# Interception système pour la capture et le rejeu de traces

Marion Guthmuller

LORIA - Equipe AlGorille ´

## Stage de deuxième année ESIAL 2009-2010

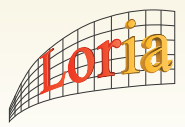

Encadrants : Martin Quinson Lucas Nussbaum

<span id="page-0-0"></span>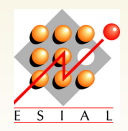

1 Institution d'accueil et équipe de recherche

# 2 Présentation du sujet

## 3 Travail réalisé

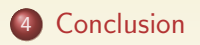

# Le LORIA (Laboratoire Lorrain de Recherche en Informatique et ses Applications)

- o une unité mixte de recherche du CNRS, de l'INRIA, de l'INPL, de l'UHP Nancy 1 et de l'Université Nancy 2;
- avec des locaux partagés avec l'INRIA Nancy Grand Est
- **•** regroupant 150 chercheurs et enseignants-chercheurs, un tiers de doctorants et post-doctorants et des ingénieurs ;
- <span id="page-2-0"></span>• autour de 5 thématiques :
	- Traitement automatique des langues et des connaissances
	- · Fiabilité et sécurité des systèmes informatiques
	- **I**mage et géométrie
	- Perception, action et cognition
	- **Informatique et science du vivant**

# L'équipe AlGorille (Algorithmes pour la Grille)

- Domaine d'application : Réseaux, systèmes et services et calcul distribué
- $\bullet$  Thème principal de recherche : calul distribué et applications à très haute performance
- **O** Directeur de Recherche : Jens GUSTEDT
- 4 chercheurs permanents, 2 ingénieurs, 1 Post-Doc et 6 étudiants en thèse

# 1 Institution d'accueil et équipe de recherche

# 2 Présentation du sujet

## Travail réalisé

<span id="page-4-0"></span>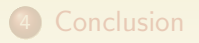

# Contexte : évaluation des applications distribuées

Application distribuée : architecture logicielle permettant l'exécution d'un programme sur plusieurs ordinateurs communiquant entre eux via des réseaux locaux ou Internet, pour mettre en commun des ressources (ex : BitTorrent, SETI@Home, applications HPC)  $Évaluation : 3 techniques$ 

- **·** Exécution sur plate-forme réelle (expérience *in situ*) : PlanetLab, Grid'5000
	- $\odot$  exécution directe de l'application étudiée
	- $\odot$  mise en oeuvre lourde et reproduction difficile
- Simulation : mise en oeuvre d'un modèle de l'application et de modèles théoriques pour l'environnement  $\odot$  rapide et facile, reproductibilité parfaite  $\circledcirc$  application réelle inutilisable (à reprogrammer)
- Emulation : substitution de l'environnement par un logiciel  $\odot$  environnement contrôlé, utilisation de l'application réelle

SimGrid : outil pour la simulation d'applications distribuées hétérogènes en environnements distribués  $\rightsquigarrow$  faciliter la recherche dans le domaine de la programmation des applications distribuées et parallèles sur des plate-formes de calcul distribué.

## Le projet Simterpose :

- **Fournir un émulateur simple et accessible basé sur SimGrid**
- $\bullet$  Réalisation :
	- Intercepter les actions de l'application
	- · Utiliser SimGrid pour déterminer la réaction de l'environnement aux actions de l'application

# Le projet Simterpose

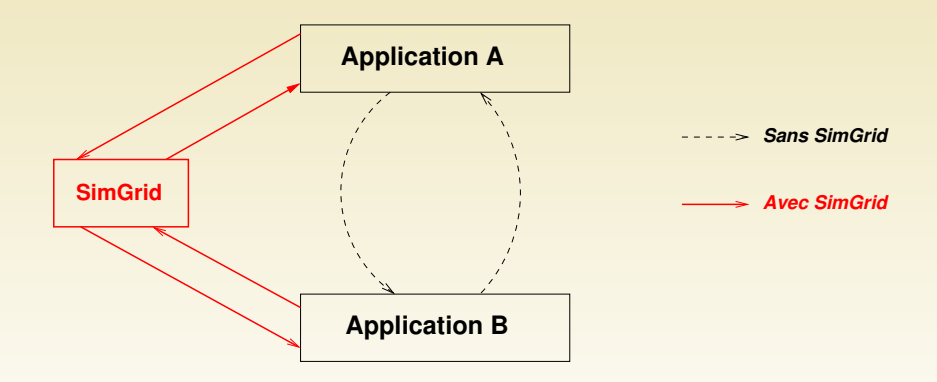

## Travail réalisé  $\begin{array}{c} 3 \end{array}$

- Vue d'ensemble
- Interception des actions de l'application
- Extraction des actions de l'application
- <span id="page-8-0"></span>· Identification des processus communiquants

## Etudier les moyens d'intercepter les actions de l'application ´

Actions sur lesquelles l'environnement a un impact

- Communications : write/read, open/close et sockets
- <span id="page-9-0"></span>Calculs

(semaines  $1$  à  $4$ )

## Etudier les moyens d'intercepter les actions de l'application ´

Actions sur lesquelles l'environnement a un impact

- Communications : write/read, open/close et sockets
- **•** Calculs

(semaines  $1$  à  $4$ )

## Extraction de la trace d'une application avec ptrace

Objectif : rejeu avec SimGrid (semaines  $5$  à  $10$ )

# Niveaux d'interception

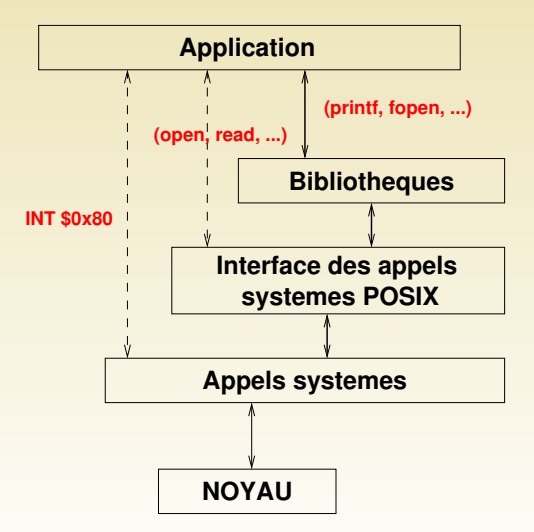

<span id="page-11-0"></span>Marion Guthmuller (ESIAL 2A)

# Différentes approches d'interception

Valgrind : outil de programmation pour le profilage de code  $\odot$  Surcoût important, complexité dans son utilisation

## DynInst : API permettant l'insertion de code pendant l'exécution  $\odot$  Coût assez faible

 $\circledcirc$  API bas niveau, niveau d'abstraction élevé  $\rightsquigarrow$  complexe

 $LD$  PRELOAD : édition de liens dynamiques (lld)

 $\odot$  Faible coût, facilité d'utilisation

<sup>©</sup> Surcharge les fonctions des bibliothèques mais pas des appels système

Ptrace : appel système permettant à un processus de tracer les appels système d'autres processus

 $\odot$  bas niveau, coût moyen

 $\odot$  portabilité, complexité d'implémentation

Uprobes : interface alternative à ptrace()

- $\odot$  bas niveau, coût faible?
- $\odot$  en développement donc peu de documentation

# Extraction des actions de l'application

- Sélection des appels systèmes à intercepter : write/read, open/close, fork/clone et tous les appels liés aux sockets
- **Interception et récupération de toutes les informations liées à** l'appel : valeur de retour, arguments, ....
- Identification des périodes de calcul
- Suivi de la création de processus (fork(), clone())

```
. .
[24402] getsockopt (4, SOL_SOCKET, SO_REUSEADDR, 1) = 0
[24402] bind (4, \{sa-family=AF\rule{1cm}{0cm}1NET, sin.port=htons(2226), sin.addr=inet.add r"(0.0.0.0"), (16) = 0[24419] connect (4, { sa_family=AF_INET, sin_port=htons (2226), sin_addr=inet_addr
     ('127.0.0.1")}, 16 ) = 0
[24402] accept (4, {sa_family=AF_INET, sin_port=htons (56842), sin_addr=inet_addr
     (^{n}127.0.0.1" ) }, 16 ) = 5
. .
[24419] exit_group(0) called
```
Lecture des informations sur les sockets : Récupération pour chaque socket du couple (IP,port) local et du couple (IP,port) distant

- à chaque interception
- **•** récupération du numéro de socket associé au file descriptor
- **•** lecture du fichier /*proc/net/protocol* où *protocol*=tcp, udp, raw, ...
- **•** enregistrement dans une structure

Identification du processus destinataire : Relier les sockets qui ont des paires de couples (IP,port) inversement identiques.

- à chaque appel lié aux sockets
- parcours de la liste des sockets en cours dans l'application et comparaison des 2 couples (IP,port) locaux et distants.

# Résultat de trace dans l'interception système d'un Client/Serveur simple

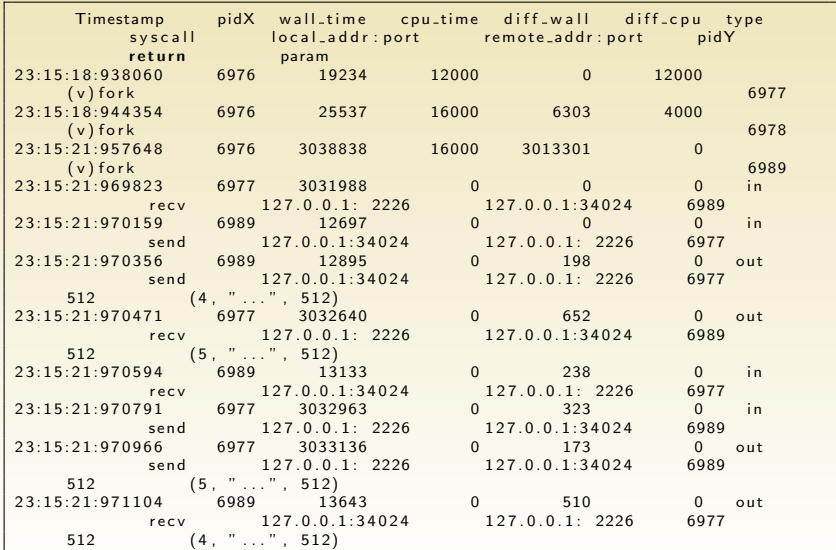

<span id="page-15-0"></span>Marion Guthmuller (ESIAL 2A)

## 1 Institution d'accueil et équipe de recherche

# 2 Présentation du sujet

## Travail réalisé

<span id="page-16-0"></span>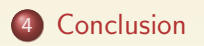

# Bilan

## Professionnel :

- Objectif principal atteint : interception des actions ayant un impact sur l'environnement de l'application
- Approfondissement des connaissances en Réseaux et systèmes
- **·** Découverte du monde de la recherche et d'un projet de plusieurs années
- Confrontation avec une organisation particulière : pas de planning prévisionnel possible

Personnel :

Envie de continuer dans la recherche

# Bilan

## Professionnel :

- Objectif principal atteint : interception des actions ayant un impact sur l'environnement de l'application
- Approfondissement des connaissances en Réseaux et systèmes
- **·** Découverte du monde de la recherche et d'un projet de plusieurs années
- Confrontation avec une organisation particulière : pas de planning prévisionnel possible

Personnel :

Envie de continuer dans la recherche

Perspectives :

- Rejouer la trace avec SimGrid
- **Etudier une émulation online**
- <span id="page-18-0"></span>**• Projet SimGlite** : étude du middleware de grille Glite

# Bilan

# Professionnel :

- Objectif principal atteint : interception des actions ayant un impact sur l'environnement de l'application
- Approfondissement des connaissances en Réseaux et systèmes
- **·** Découverte du monde de la recherche et d'un projet de plusieurs années
- Confrontation avec une organisation particulière : pas de planning prévisionnel possible

Personnel :

Envie de continuer dans la recherche

Perspectives :

- Rejouer la trace avec SimGrid
- **Etudier une émulation online**
- **Projet SimGlite** : étude du middleware de grille Glite

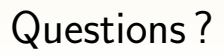